## EasyCom Schnittstelle

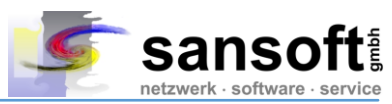

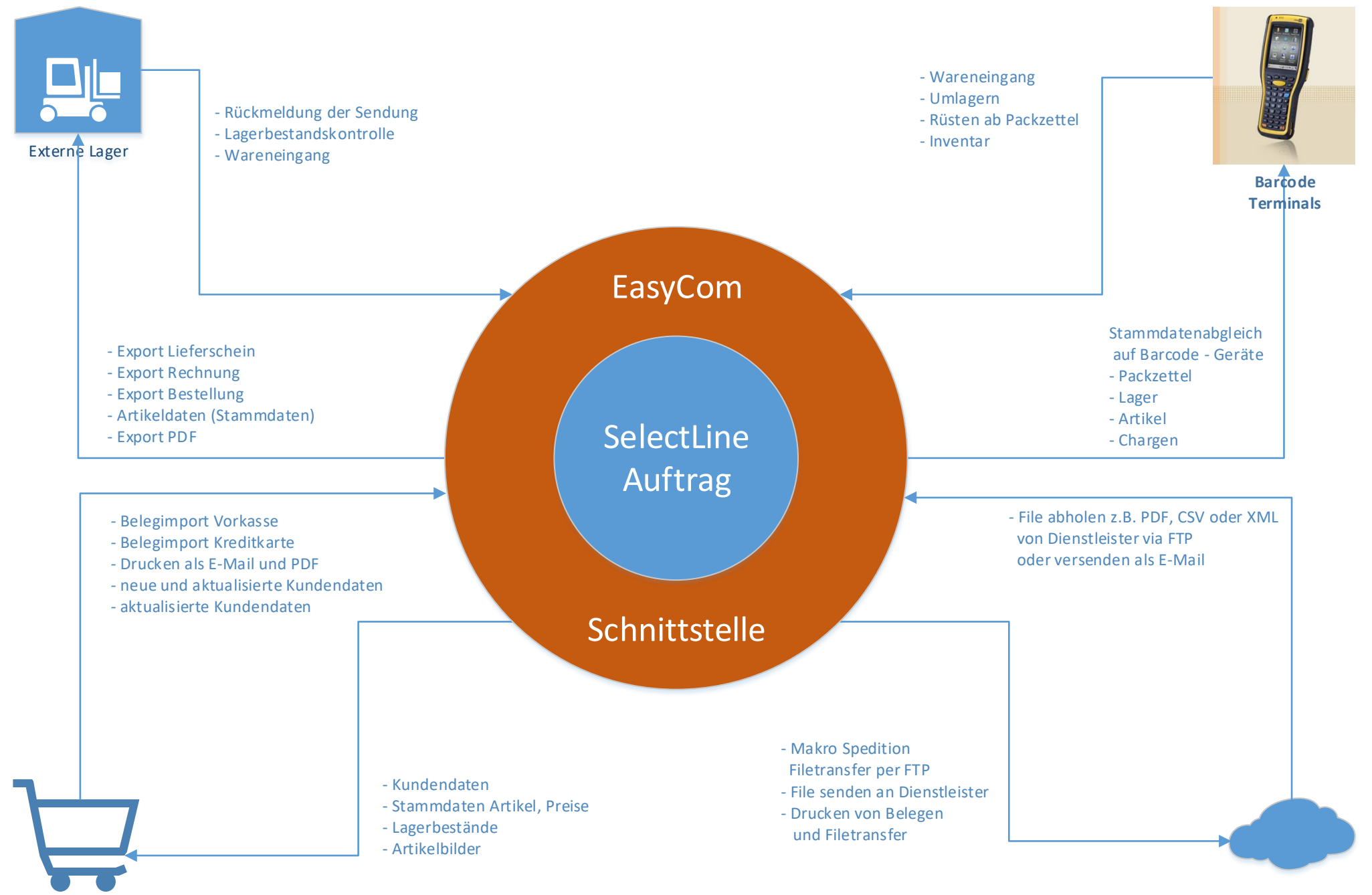